#### **On the fly reprojection doesn't work with GML layers**

10/01/2012 02:13 PM - María Maluenda

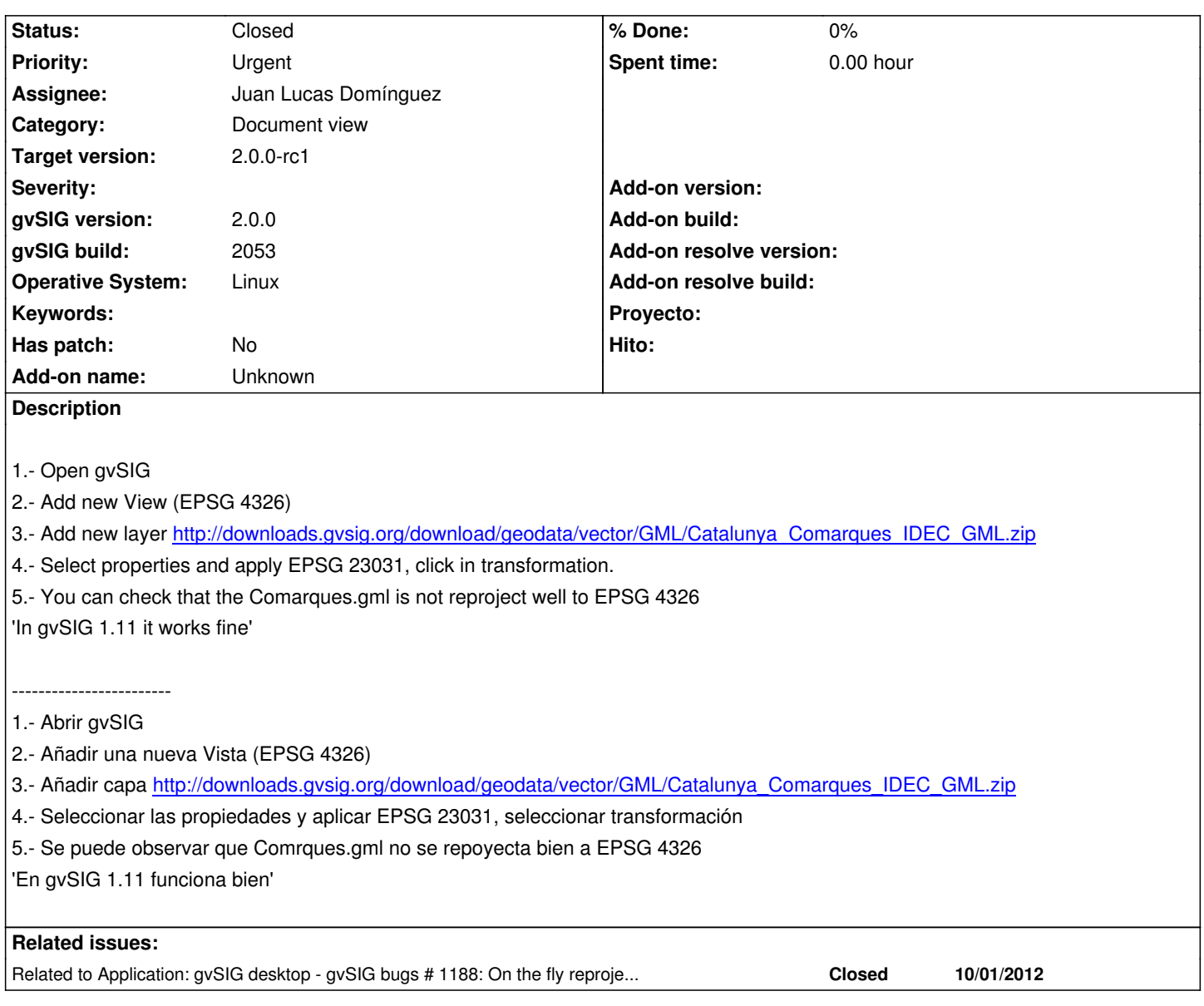

## **History**

### **#1 - 10/02/2012 02:05 PM - Manuel Madrid**

*- Subject changed from Reproject vector layers .gml not works ok to On the fly reprojection doesn't work with GML layers*

*- Target version set to 2.0.0-rc1*

The layer is not placed correctly (easily checkable if there is a background layer in the view projection) and the coordinates keep in meters.

#### **#2 - 10/22/2012 10:08 AM - Manuel Madrid**

*- Priority changed from Normal to Urgent*

#### **#3 - 10/24/2012 11:36 AM - Juan Lucas Domínguez**

*- Assignee set to Juan Lucas Domínguez*

#### **#4 - 10/25/2012 12:13 PM - Juan Lucas Domínguez**

*- Status changed from New to Fixed*

This is actually the same bug as #1188 so it's already fixed in gvsig-desktop:r39093

Test:

the steps described should now work.

# **#5 - 11/09/2012 11:05 AM - María Maluenda**

*- Status changed from Fixed to Closed*

Closed in the gvSIG build 2057